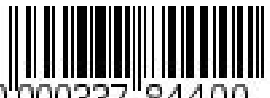

### **федеральное государственное автономное образовательное учреждение высшего образования Первый Московский государственный медицинский университет имени И.М. Сеченова Министерства здравоохранения Российской Федерации (Сеченовский Университет)**

Утверждено

Ученый совет ФГАОУ ВО Первый МГМУ им. И.М. Сеченова Минздрава России (Сеченовский Университет) «15» июня 2023 протокол №6

# РАБОЧАЯ ПРОГРАММА ДИСЦИПЛИНЫ

Ведение медицинской док., электронных док. с применением интернет-технологий и организация деятельности находящегося в распоряжении мед. персонала

основная профессиональная Среднее профессиональное образование - программа подготовки

специалистов среднего звена 34.00.00 Сестринское дело

34.02.01 Сестринское дело

### **Цель освоения дисциплины Ведение медицинской док., электронных док. с применением интернет-технологий и организация деятельности находящегося в распоряжении мед. персонала**

Цель освоения дисциплины: участие в формировании следующих компетенций:

ПК-2.1; Заполнять медицинскую документацию, в том числе в форме электронного документа

ПК-2.2; Использовать в работе медицинские информационные системы и информационнотелекоммуникационную сеть «Интернет»

ПК-2.3; Контролировать выполнение должностных обязанностей находящимся в распоряжении медицинским персоналом

### **Требования к результатам освоения дисциплины.**

Изучение дисциплины направлено на формирование у обучающихся следующих компетенций:

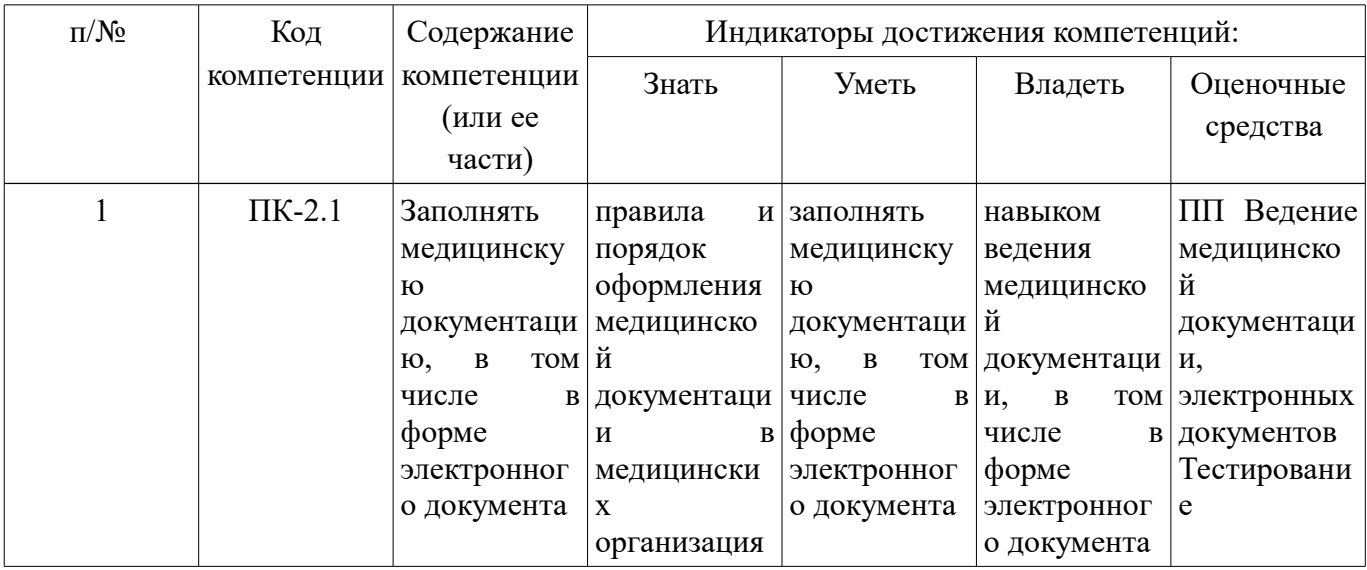

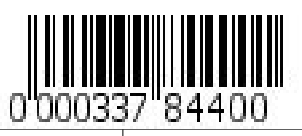

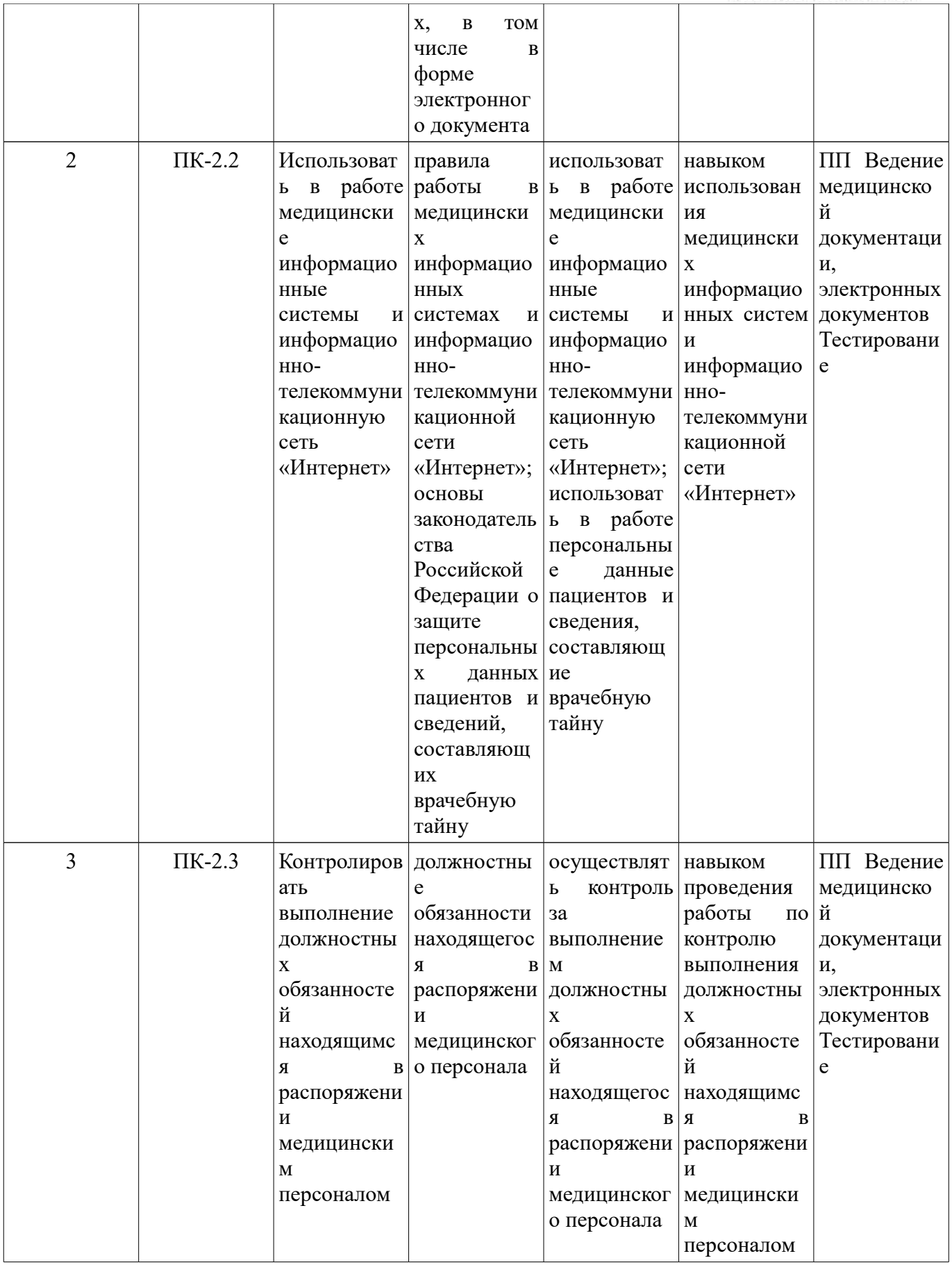

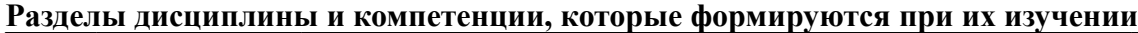

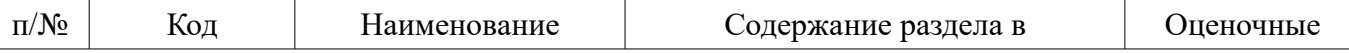

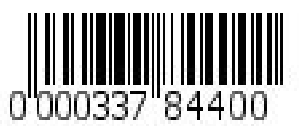

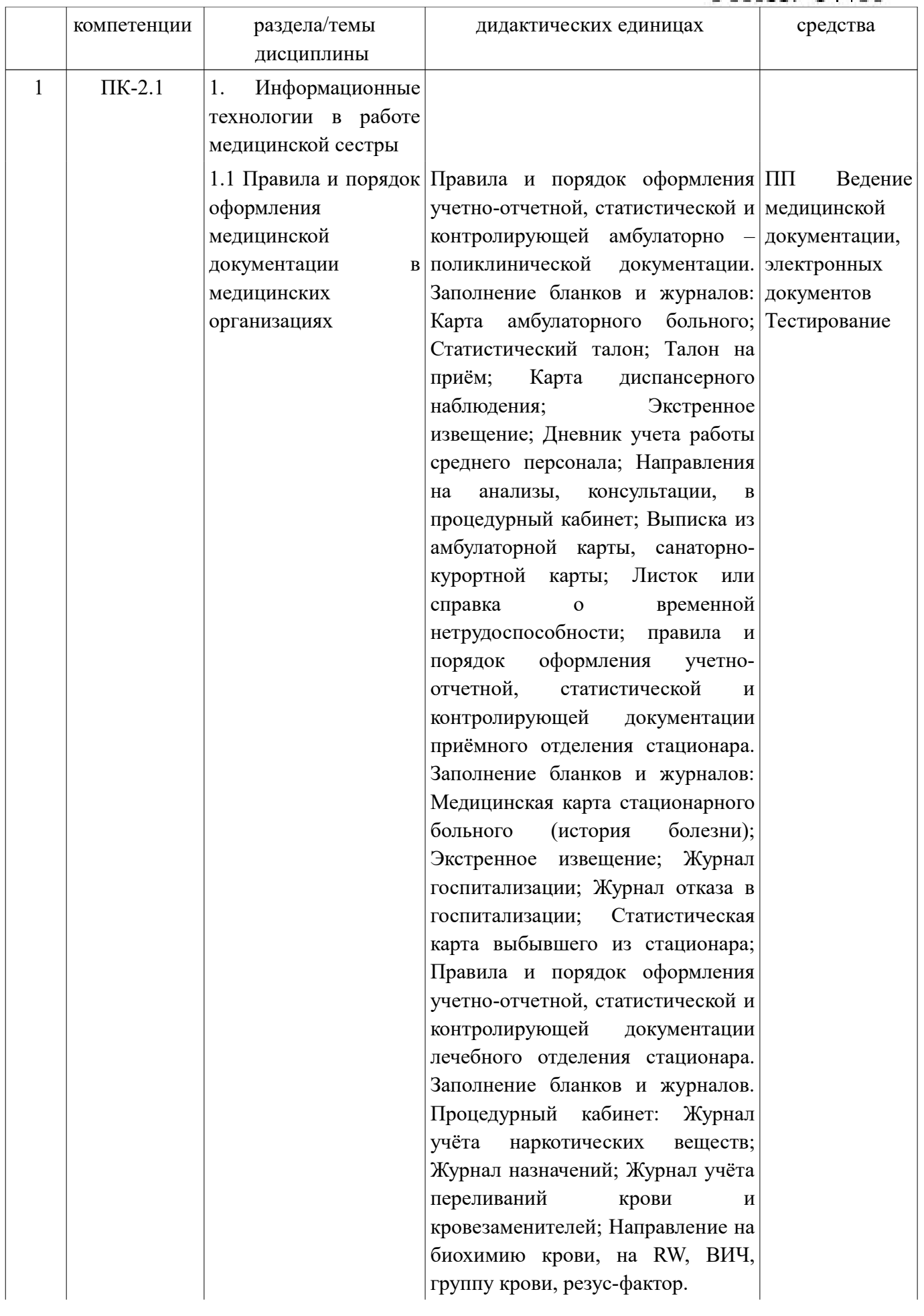

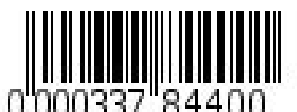

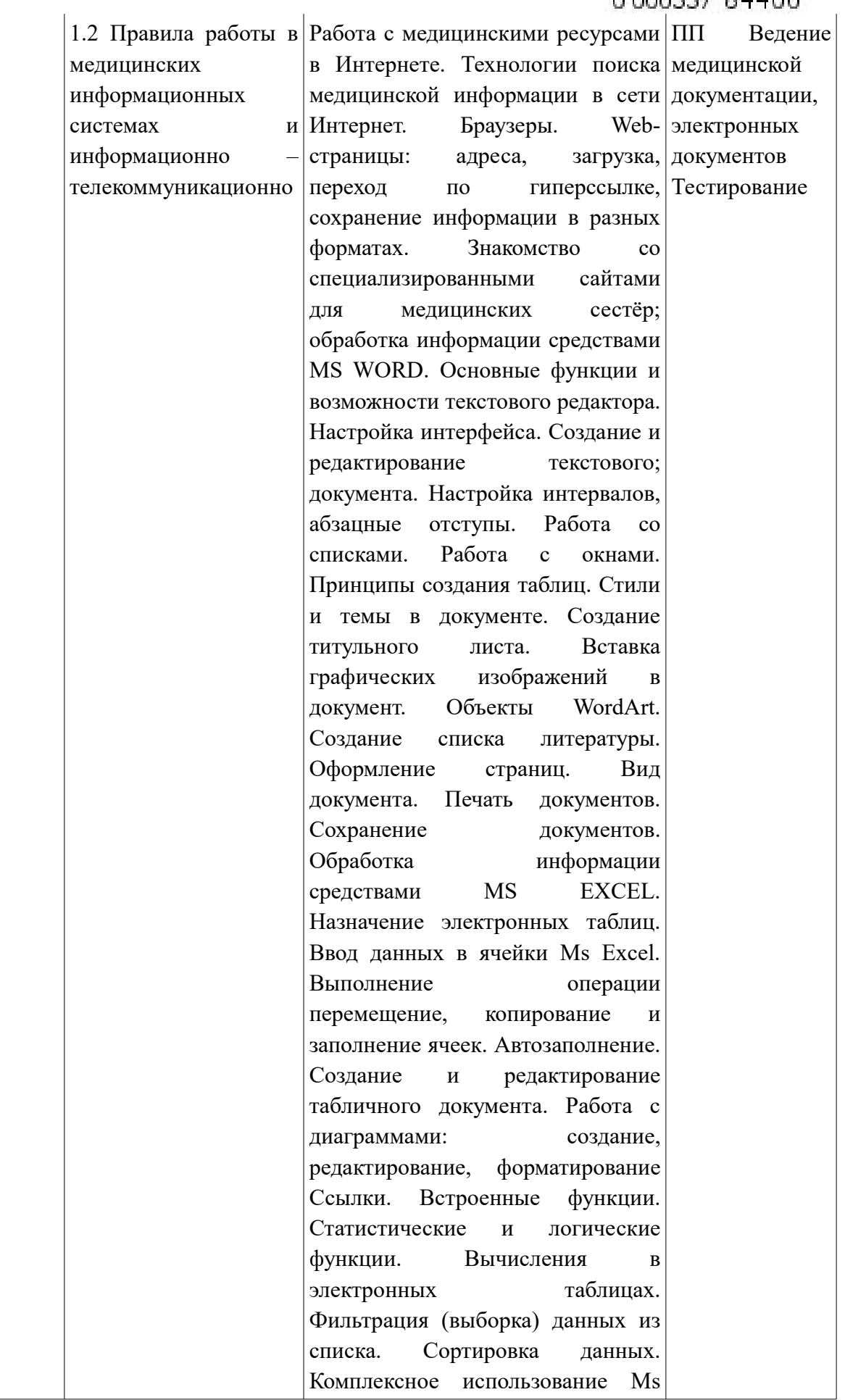

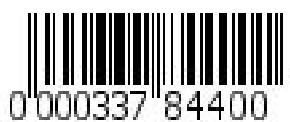

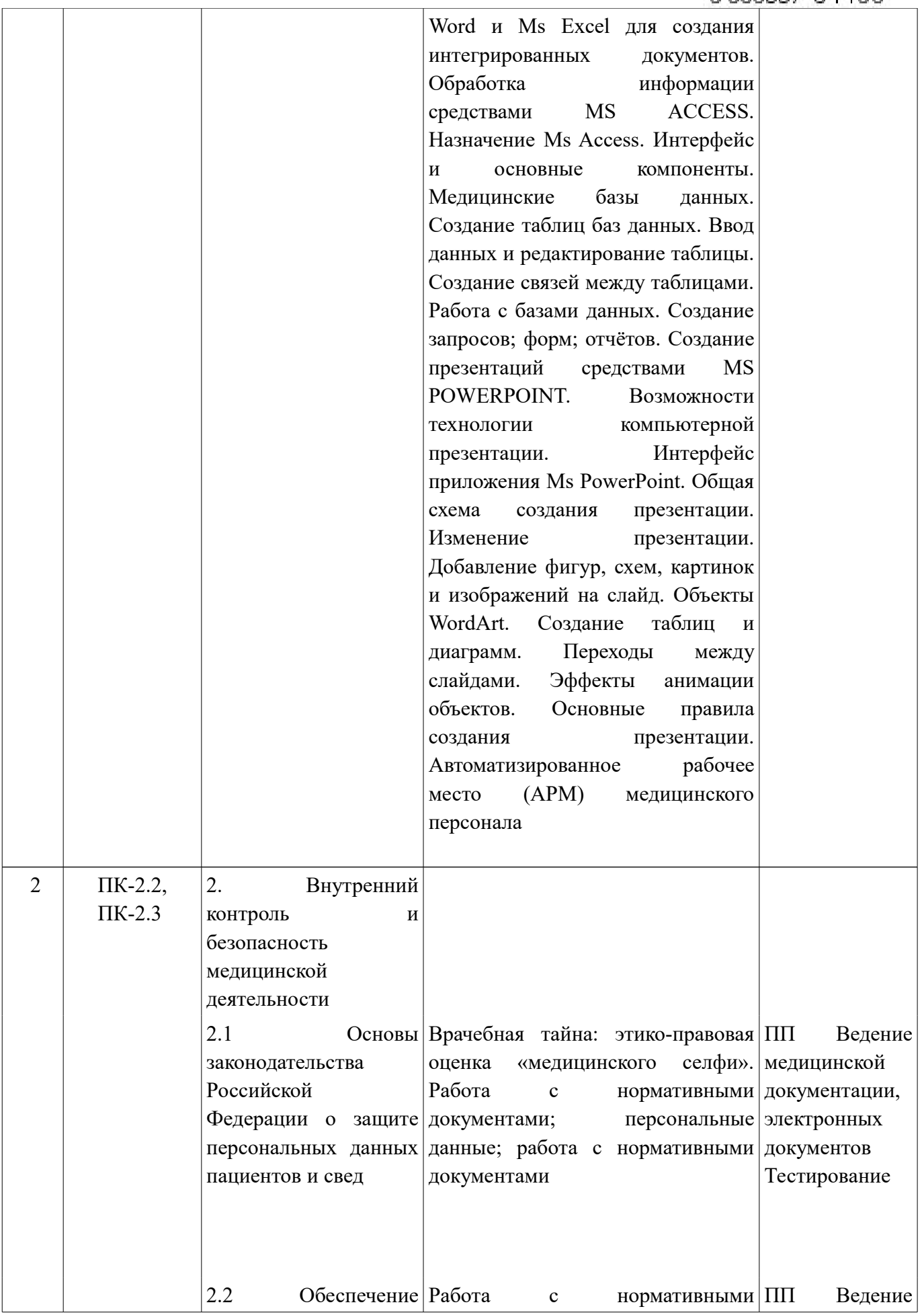

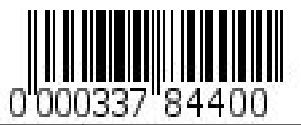

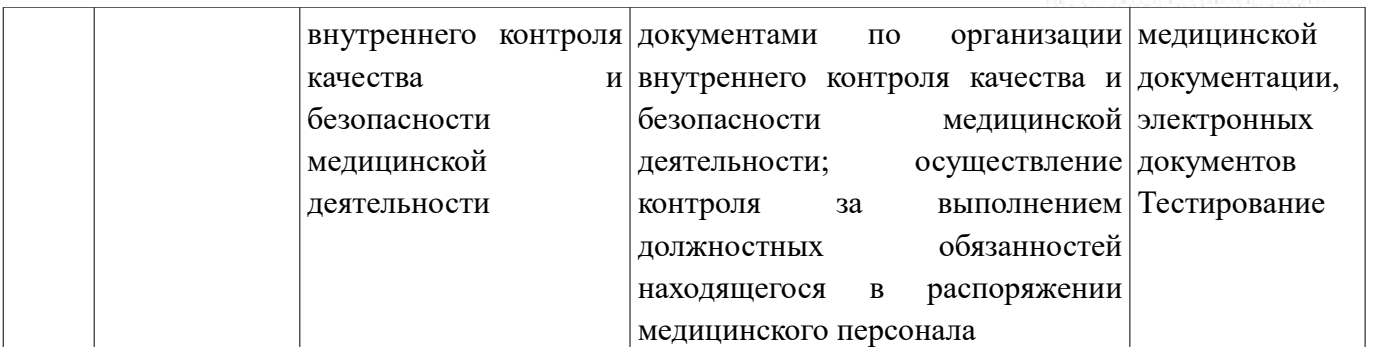

# **Виды учебной работы**

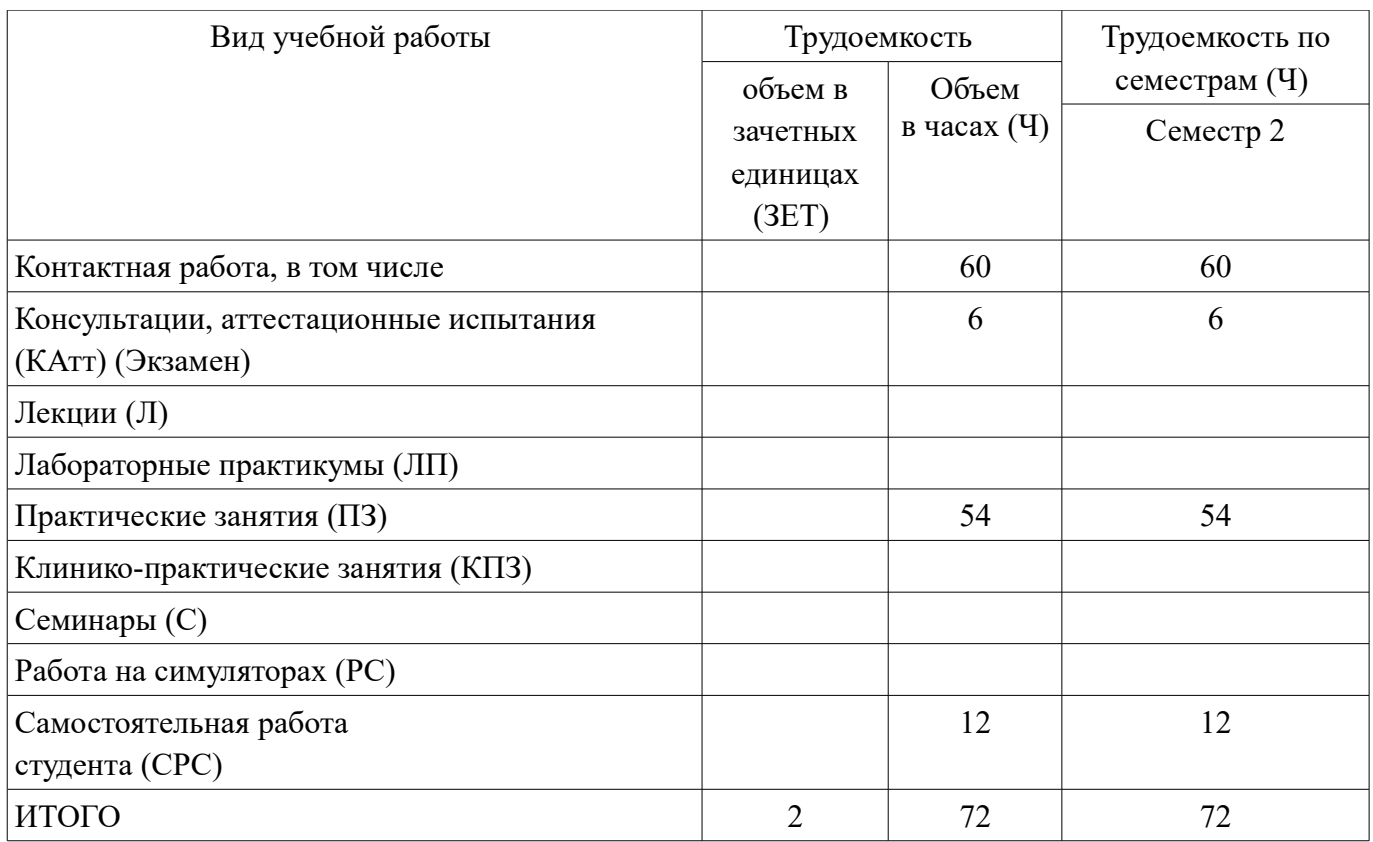

# **Содержание дисциплины (модуля) по видам занятий**

## **Практические занятия**

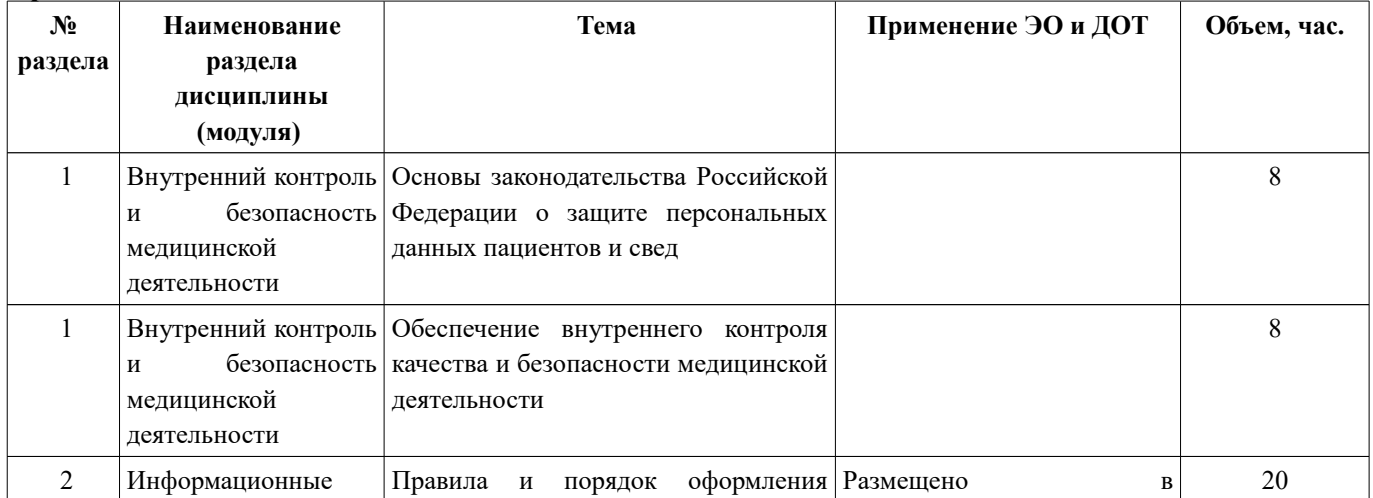

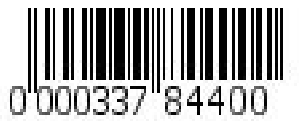

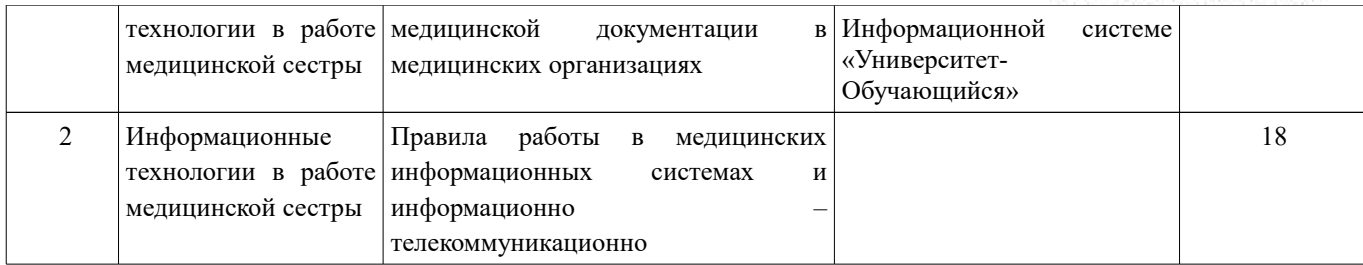

#### **Самостоятельная работа студента**

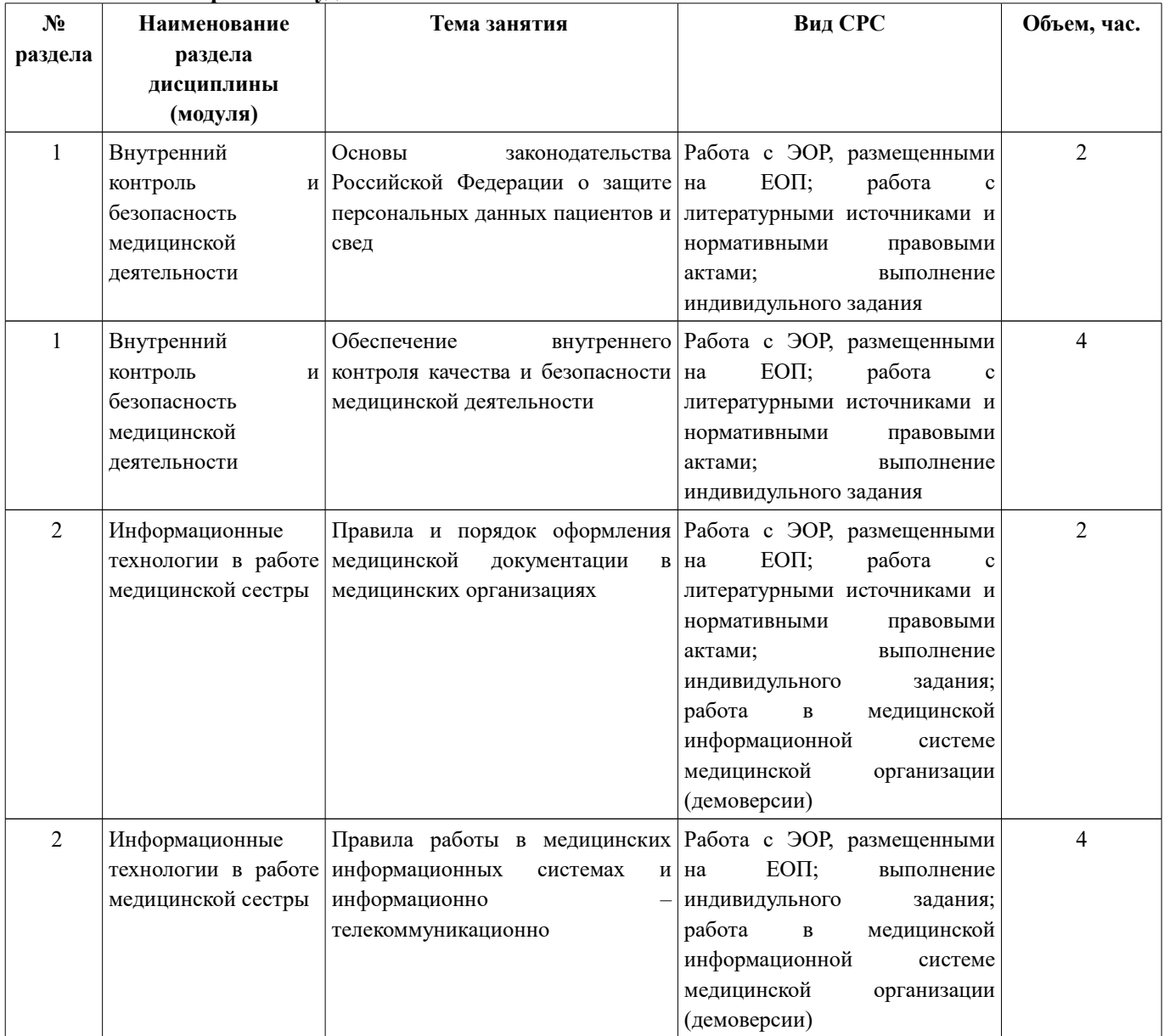

# **Учебно-методическое и информационное обеспечение дисциплины**

# **Перечень основной литературы**

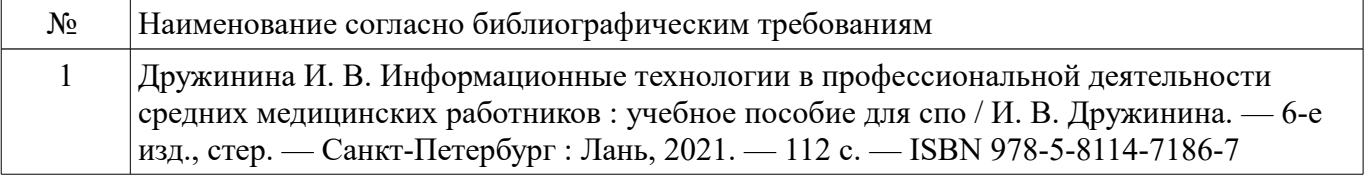

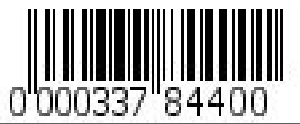

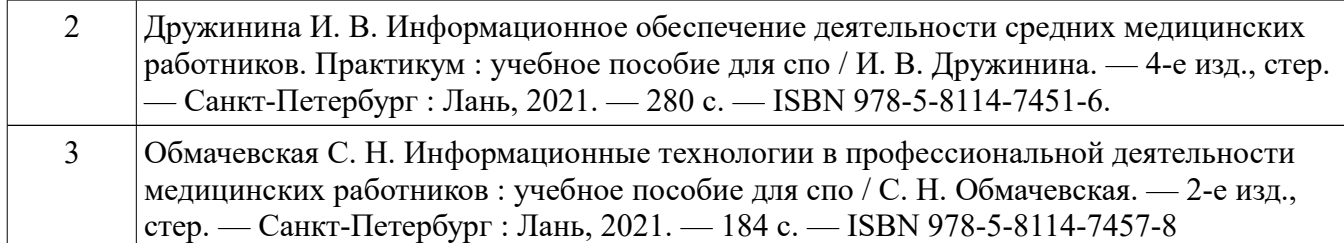

# **Перечень дополнительной литературы**

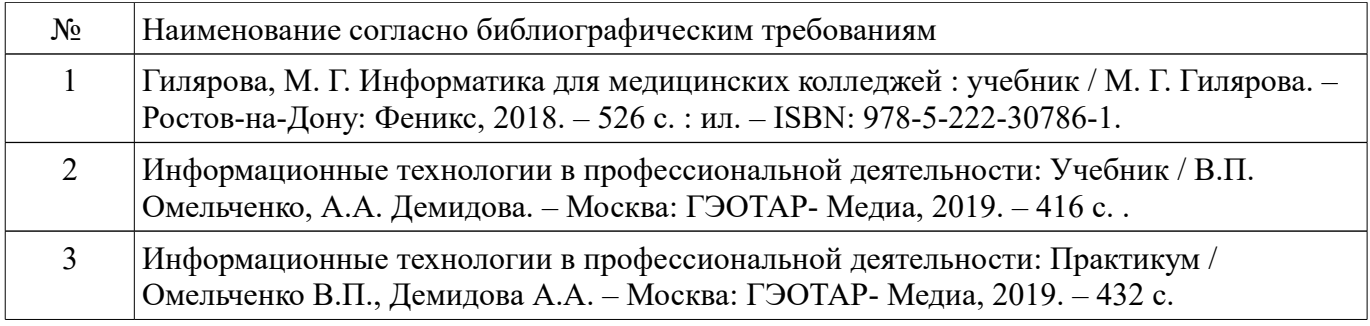

# **Перечень электронных образовательных ресурсов**

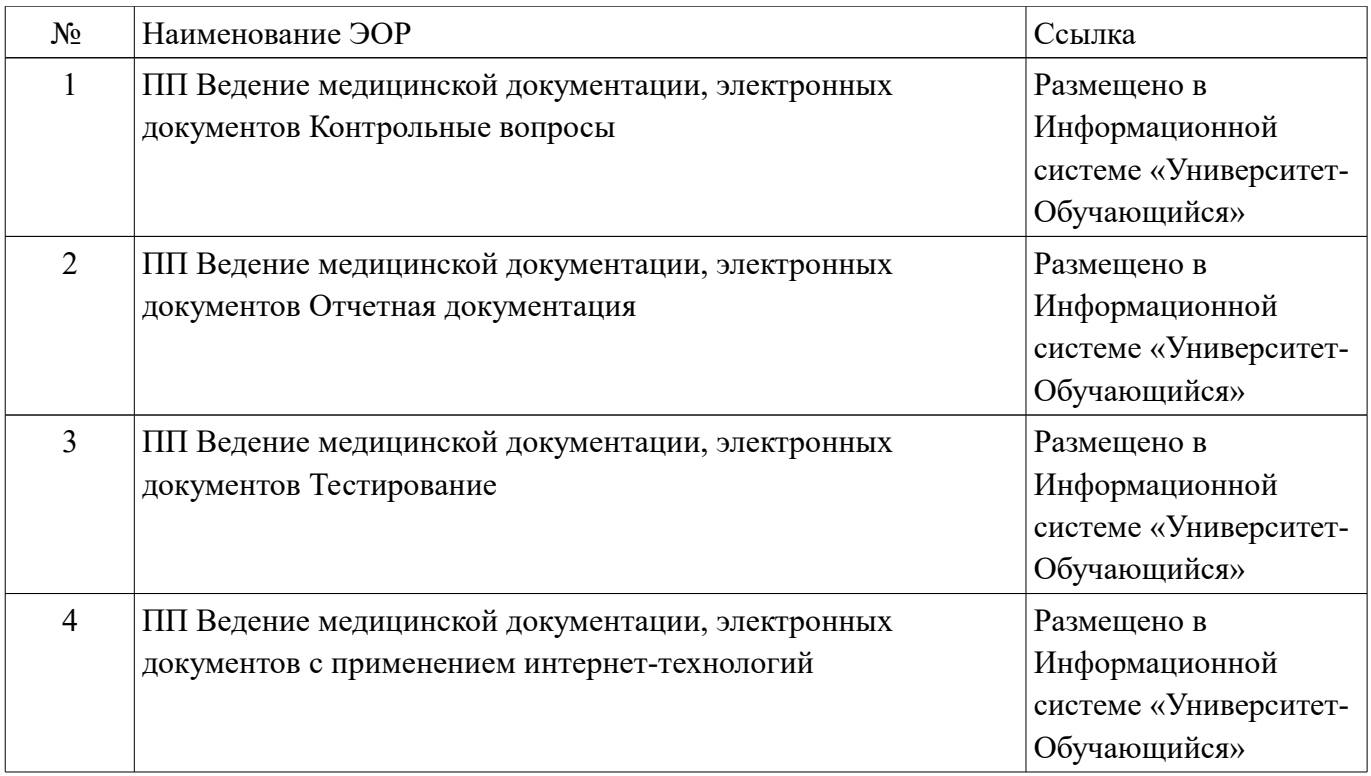

# **Материально-техническое обеспечение дисциплины**

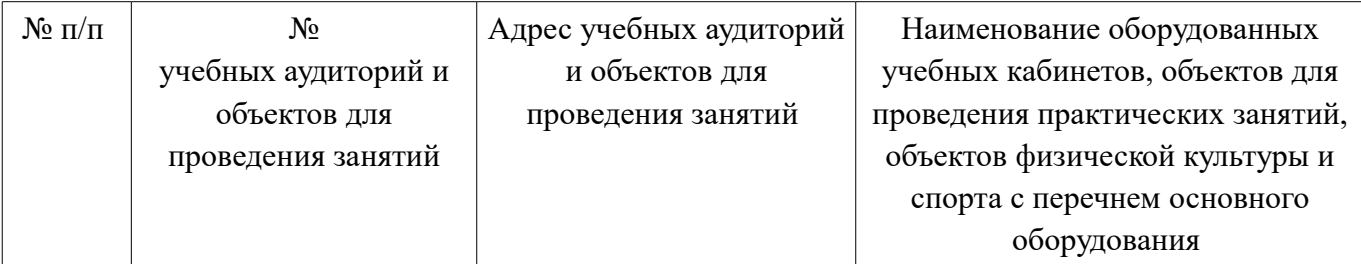

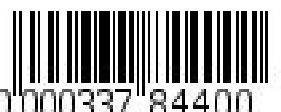

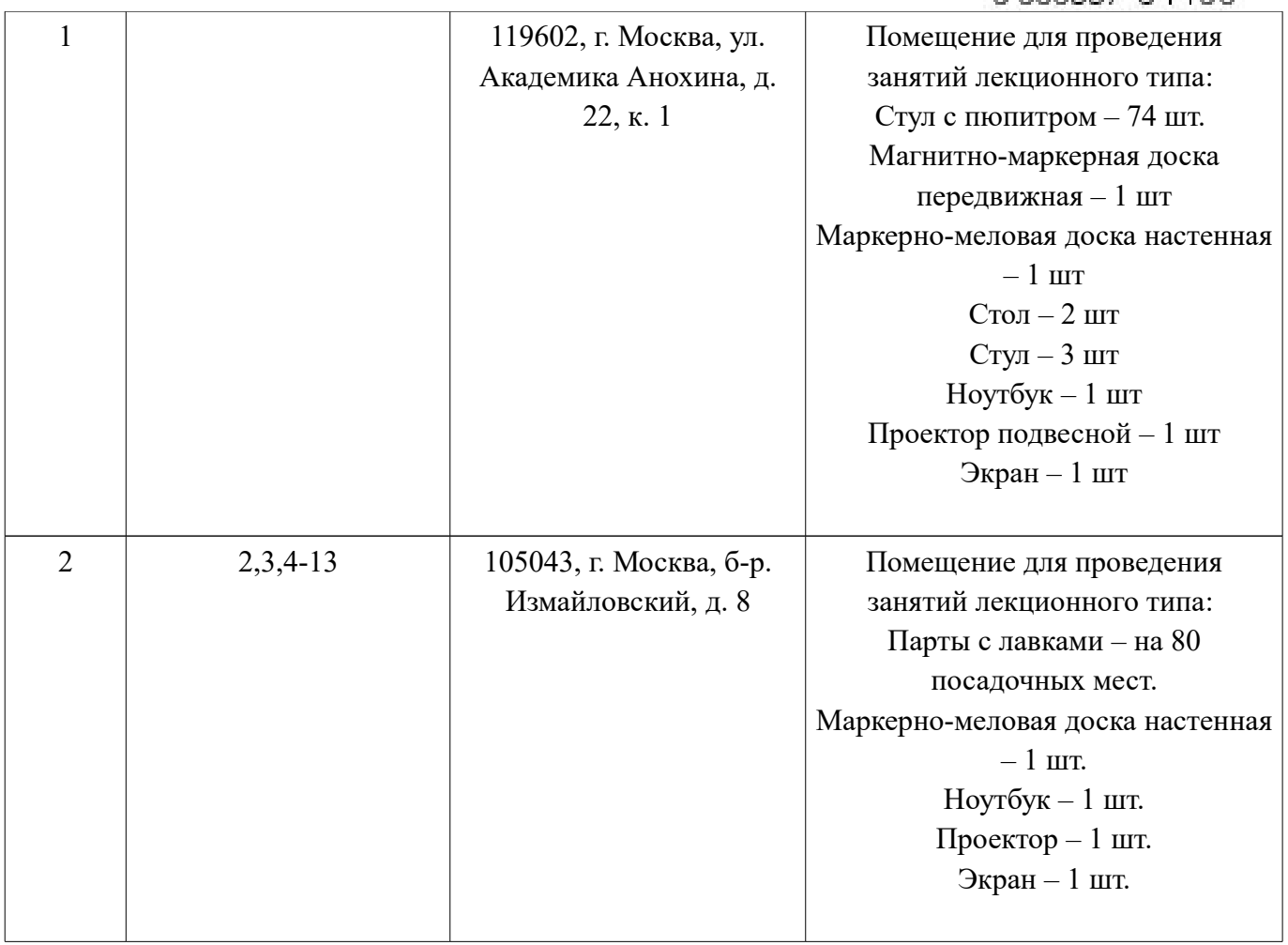

Рабочая программа дисциплины разработана кафедрой Управления сестринской деятельностью и социальной работы ИПСР Разработчики:

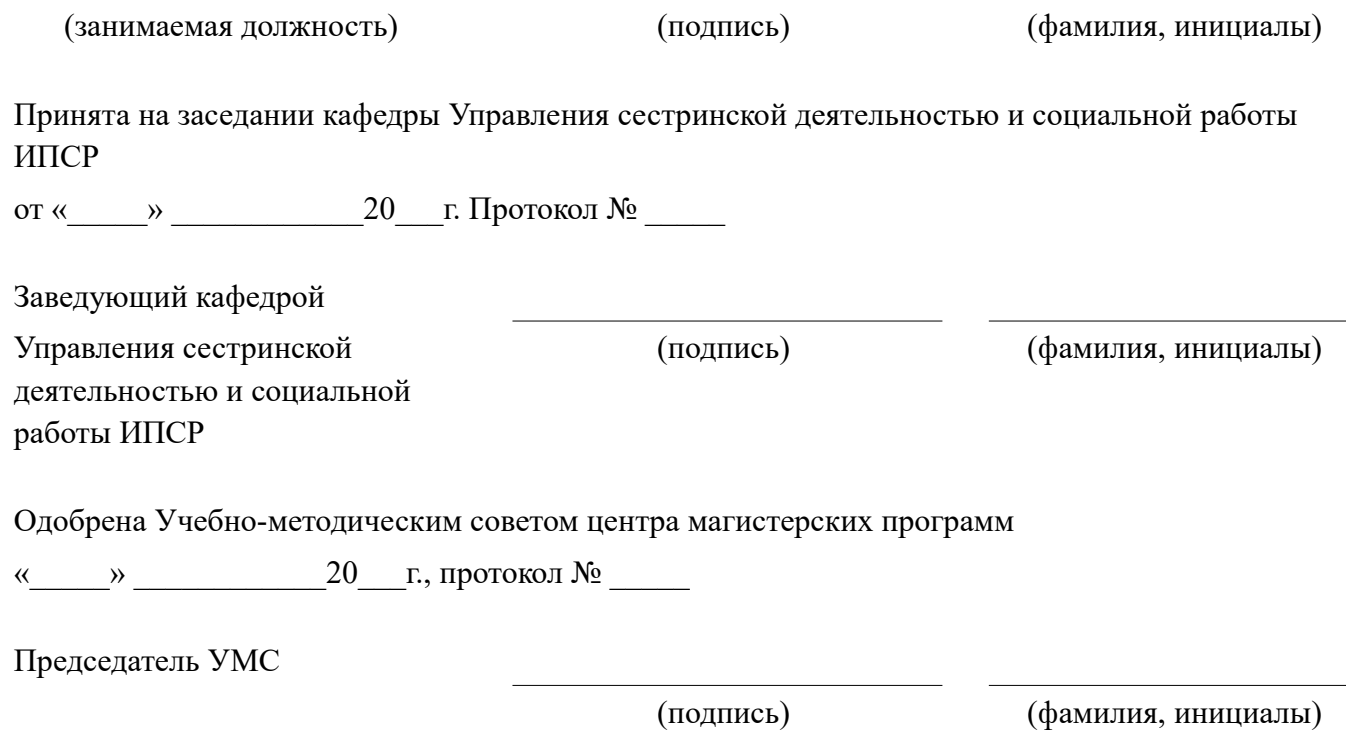

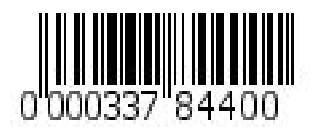

ДОКУМЕНТ ПОДПИСАН электронной подписью

Сертификат: 00D9618CDA5DBFCD6062289DA9541BF88C<br>Владелец: Глыбочко Петр Витальевич<br>Действителен: с 13.09.2022 до 07.12.2023